## Package 'bmass'

May 17, 2019

Encoding UTF-8

Type Package

Version 1.0.3

Date 2019-05-15

Title Bayesian Multivariate Analysis of Summary Statistics

Description Multivariate tool for analyzing genome-wide association study results in the form of univariate summary statistics. The goal of 'bmass' is to comprehensively test all possible multivariate models given the phenotypes and datasets provided. Multivariate models are determined by assigning each phenotype to being either Unassociated (U), Directly associated (D) or Indirectly associated (I) with the genetic variant of interest. Test results for each model are presented in the form of Bayes factors, thereby allowing direct comparisons between models. The underlying framework implemented here is based on the modeling developed in ``A Unified Framework for Association Analysis with Multiple Related Phenotypes'', M. Stephens (2013) <doi:10.1371/journal.pone.0065245>.

License GPL  $(>= 3)$ 

URL <https://github.com/mturchin20/bmass>

BugReports <https://github.com/mturchin20/bmass/issues>

**Depends**  $R (= 3.3.0)$ 

Imports utils, stats

Suggests testthat, knitr, rmarkdown

LazyData true

NeedsCompilation no

RoxygenNote 6.1.1

VignetteBuilder knitr

Author Michael Turchin [aut, cre], Matthew Stephens [aut], Peter Carbonetto [ctb]

#### <span id="page-1-0"></span>2 bmass control of the control of the control of the control of the control of the control of the control of the control of the control of the control of the control of the control of the control of the control of the cont

Maintainer Michael Turchin <mturchin20@uchicago.edu> Repository CRAN Date/Publication 2019-05-17 07:20:12 UTC

### R topics documented:

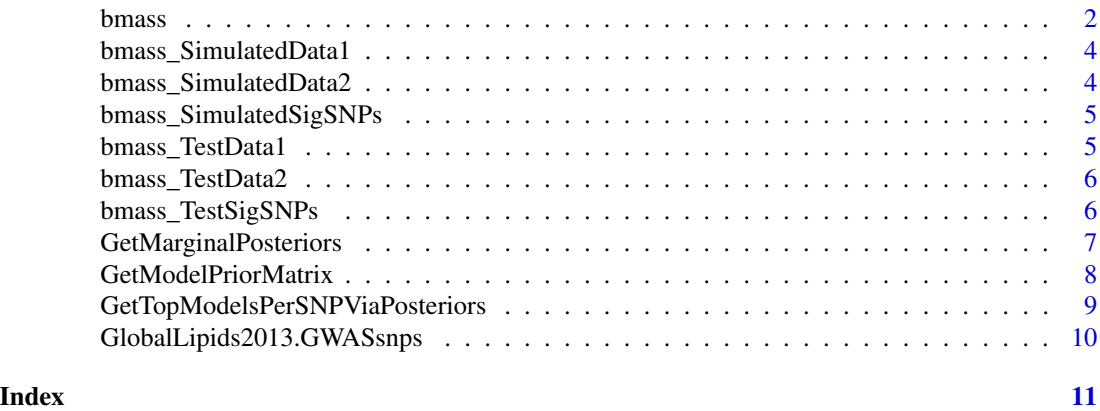

<span id="page-1-1"></span>

bmass *Bayesian multivariate analysis of summary statistics (*bmass*)*

#### Description

Run bmass on a set of phenotypes that each have univariate GWAS statistics on the same set of SNPs

#### Usage

```
bmass(DataSources, GWASsnps = NULL,
  SNPMarginalUnivariateThreshold = 1e-06,
 SNPMarginalMultivariateThreshold = 1e-06, GWASThreshFlag = TRUE,
 GWASThreshValue = 5e-08, NminThreshold = 0,
 PrintMergedData = FALSE, PrintProgress = FALSE, ...)
```
#### Arguments

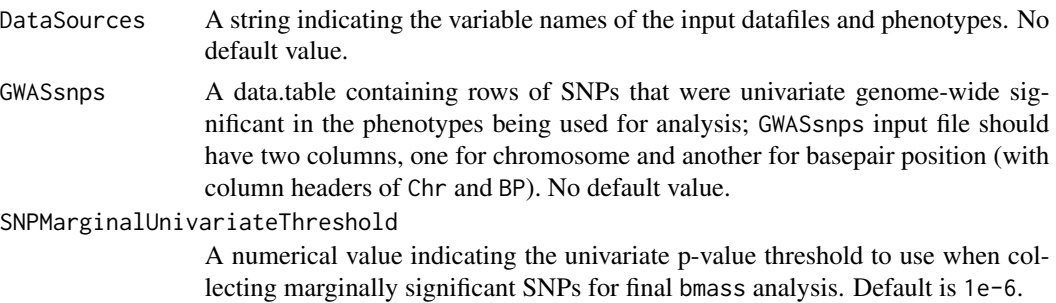

#### bmass 3

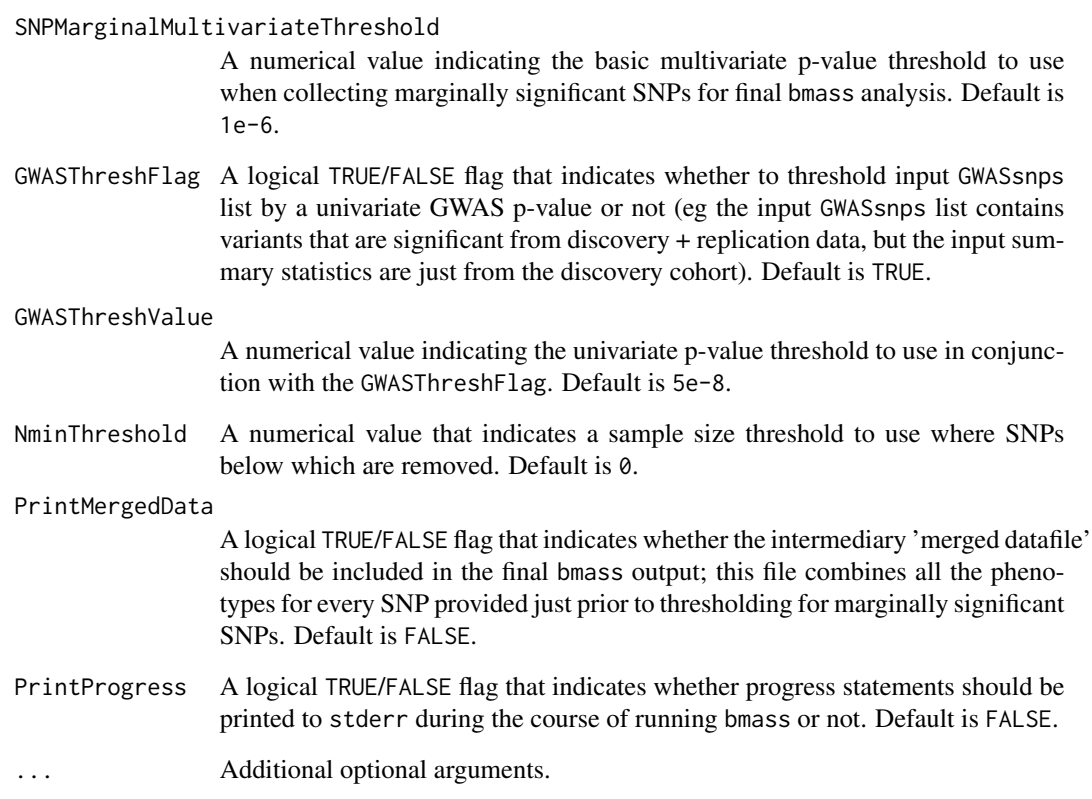

#### Value

A list containing model, SNP, and posterior information for both the previously significant univariate SNPs (PreviousSNPs) and the newly significant multivariate SNPs (NewSNPs). For a full breakdown of the bmass output list structure, please see the associated vignettes.

#### Other Examples

```
bmass(c("HDL","LDL","TG","TC"), GWASsnps, NminThreshold = 50000)bmass(c("HDL","LDL","TG","TC"), GWAS
bmass(c("HDL", "LDL", "TG", "TC"), GWASsnps, GWASThreshFlag = FALSE, SNPMarginalUnivariateThreshold
bmassOutput <- bmass(c("HDL","LDL","TG","TC"), GWASsnps, NminThreshold = 50000)
```

```
Phenotypes <- c("bmass_SimulatedData1", "bmass_SimulatedData2")
bmassOutput <- bmass(Phenotypes, bmass_SimulatedSigSNPs)
summary(bmassOutput)
bmassOutput$NewSNPs$SNPs
```
<span id="page-3-0"></span>bmass\_SimulatedData1 *bmass Simulated Dataset 1*

#### Description

A manually created sample dataset for use in Roxygen2 documents and vignettes.

#### Format

A data frame with 11 rows and 9 variables:

Chr chromosome BP basepair position Marker rsID# or other identifier MAF Minor Allele Frequency A1 reference allele A2 alternative allele Direction direction of association effect size, + or pValue p-Value of GWAS association N sample size

#### Source

Manually created

bmass\_SimulatedData2 *bmass Simulated Dataset 2*

#### Description

A manually created sample dataset for use in Roxygen2 documents and vignettes.

#### Format

A data frame with 11 rows and 9 variables:

Chr chromosome BP basepair position Marker rsID# or other identifier MAF Minor Allele Frequency A1 reference allele A2 alternative allele Direction direction of association effect size, + or pValue p-Value of GWAS association N sample size

#### <span id="page-4-0"></span>Source

Manually created

bmass\_SimulatedSigSNPs

*bmass Simulated GWAS SNPs*

#### Description

A manually created list of GWAS significant SNPs to be used in conjunction with 'bmass\_SimulatedData1' and 'bmass\_SimulatedData2'.

#### Format

A data frame with 2 rows and 2 variables:

Chr chromosome

BP basepair position

#### Source

Manually created

bmass\_TestData1 *bmass Test Dataset 1*

#### Description

A manually created sample dataset for use in unit tests.

#### Format

A data frame with 11 rows and 9 variables:

Chr chromosome

BP basepair position

Marker rsID# or other identifier

MAF Minor Allele Frequency

A1 reference allele

A2 alternative allele

Direction direction of association effect size, + or -

pValue p-Value of GWAS association

N sample size

#### Source

Manually created

<span id="page-5-0"></span>bmass\_TestData2 *bmass Test Dataset 2*

#### Description

A manually created sample dataset for use in unit tests.

#### Format

A data frame with 11 rows and 9 variables:

Chr chromosome BP basepair position Marker rsID# or other identifier MAF Minor Allele Frequency A1 reference allele A2 alternative allele Direction direction of association effect size, + or pValue p-Value of GWAS association N sample size

#### Source

Manually created

bmass\_TestSigSNPs *bmass Test GWAS SNPs*

#### Description

A manually created list of GWAS significant SNPs to be used in conjunction with 'bmass\_TestData1' and 'bmass\_TestData2'.

#### Format

A data frame with 2 rows and 2 variables:

Chr chromosome

BP basepair position

#### Source

Manually created

#### <span id="page-6-0"></span>Description

Get marginal posteriors for how much every individual phenotype belongs to categories  $\{U,D,I\}$ across each SNP

#### Usage

```
GetMarginalPosteriors(DataSources, ListSNPs, Models, LogFile)
```
#### Arguments

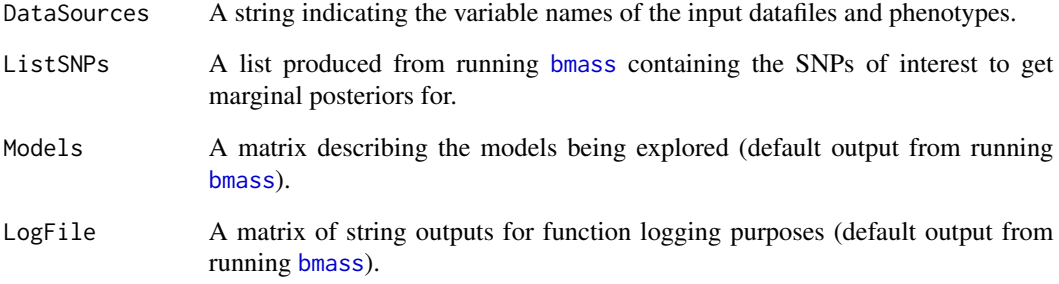

#### Value

A list containing three matrices of SNPs x Phenotypes marginal posteriors for each category {U,D,I}; this list is appended to the input ListSNPs as a new object, Marginals (the full returned object is a list containing the input ListSNPs and the input LogFile).

```
Phenotypes <- c("bmass_SimulatedData1", "bmass_SimulatedData2")
bmassOutput <- bmass(Phenotypes, bmass_SimulatedSigSNPs)
bmassOutput[c("PreviousSNPs", "LogFile")] <-
GetMarginalPosteriors(Phenotypes, bmassOutput$PreviousSNPs,
bmassOutput$Models, bmassOutput$LogFile)
bmassOutput$PreviousSNPs$Marginals
```
#### <span id="page-7-1"></span><span id="page-7-0"></span>Description

Creates a matrix containing the model descriptions and their associated priors.

#### Usage

```
GetModelPriorMatrix(DataSources, Models, ModelPriors, LogFile,
  SigmaAlphas = c(0.005, 0.0075, 0.01, 0.015, 0.02, 0.03, 0.04, 0.05,
  0.06, 0.07, 0.08, 0.09, 0.1, 0.15))
```
#### Arguments

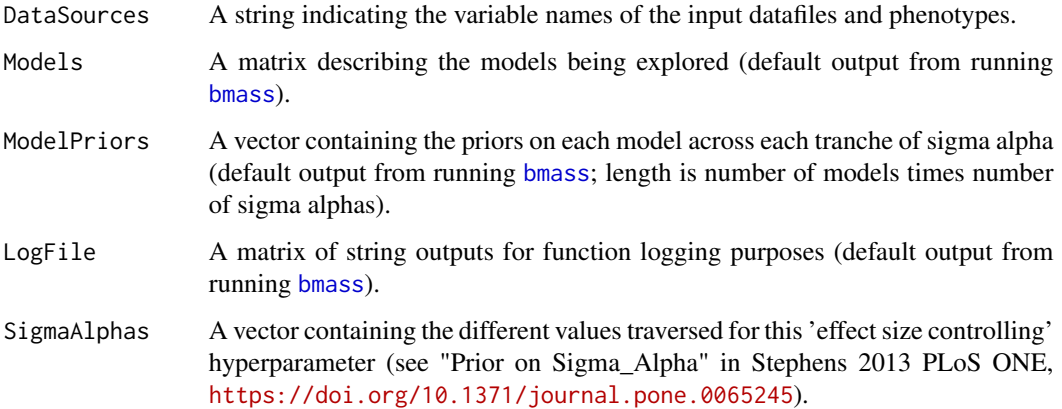

#### Value

A matrix containing the original description of each model sort by prior, each model's trained prior, the cummulative prior distribution, and the model's original order position.

```
Phenotypes <- c("bmass_SimulatedData1", "bmass_SimulatedData2")
bmassOutput <- bmass(Phenotypes,bmass_SimulatedSigSNPs)
bmassOutput[c("ModelPriorMatrix", "LogFile")] <-
  GetModelPriorMatrix(Phenotypes, bmassOutput$Models,
  bmassOutput$ModelPriors, bmassOutput$LogFile)
head(bmassOutput$ModelPriorMatrix)
```
<span id="page-8-0"></span>GetTopModelsPerSNPViaPosteriors *Get Top Multivariate Models*

#### Description

Get a summary of the top models per SNP across all multivariate  ${U,D,I}$  combinations based on posterior probabilities.

#### Usage

```
GetTopModelsPerSNPViaPosteriors(DataSources, ListSNPs, ModelPriorMatrix,
 LogFile)
```
#### Arguments

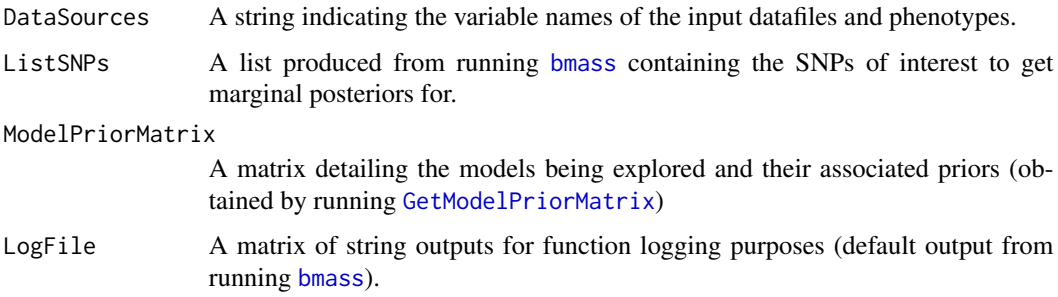

#### Value

A matrix containing each model that was a SNP's top model at least once, along with related information; this matrix is appended to the input ListSNPs as a new object, TopModels (the full returned object is a list containing the input ListSNPs and the input LogFile).

```
Phenotypes <- c("bmass_SimulatedData1", "bmass_SimulatedData2")
bmassOutput <- bmass(Phenotypes, bmass_SimulatedSigSNPs)
bmassOutput[c("ModelPriorMatrix", "LogFile")] <-
 GetModelPriorMatrix(Phenotypes, bmassOutput$Models,
 bmassOutput$ModelPriors, bmassOutput$LogFile)
bmassOutput[c("PreviousSNPs", "LogFile")] <-
 GetTopModelsPerSNPViaPosteriors(Phenotypes,
 bmassOutput$PreviousSNPs, bmassOutput$ModelPriorMatrix, bmassOutput$LogFile)
head(bmassOutput$PreviousSNPs$TopModels)
```
<span id="page-9-0"></span>GlobalLipids2013.GWASsnps

*GlobalLipids2013 GWAS SNPs*

#### Description

A list of the univariate GWAS significant SNPs from the GlobalLipids2013 dataset to be used in the second introductory bmass vignette.

#### Format

A data frame with 157 rows and 2 variables:

Chr chromosome

BP basepair position

#### Source

Supplementary Tables 2 and 3 from <https://doi.org/10.1038/ng.2797>.

# <span id="page-10-0"></span>Index

∗Topic data bmass\_SimulatedData1, [4](#page-3-0) bmass\_SimulatedData2, [4](#page-3-0) bmass\_SimulatedSigSNPs, [5](#page-4-0) bmass\_TestData1, [5](#page-4-0) bmass\_TestData2, [6](#page-5-0) bmass\_TestSigSNPs, [6](#page-5-0) GlobalLipids2013.GWASsnps, [10](#page-9-0)

```
bmass, 2, 7–9
bmass_SimulatedData1, 4
bmass_SimulatedData2, 4
bmass_SimulatedSigSNPs, 5
bmass_TestData1, 5
bmass_TestData2, 6
bmass_TestSigSNPs, 6
```
GetMarginalPosteriors, [7](#page-6-0) GetModelPriorMatrix, [8,](#page-7-0) *[9](#page-8-0)* GetTopModelsPerSNPViaPosteriors, [9](#page-8-0) GlobalLipids2013.GWASsnps, [10](#page-9-0)